# **Н.В. Кояин, Л.С. Удут, О.П. Мальцева**

# **ПРОЕКТИРОВАНИЕ И ИССЛЕДОВАНИЕ АВТОМАТИЗИРОВАННЫХ ЭЛЕКТРОПРИВОДОВ**

# **Часть 5**

# **Применение программы DORA-FUZZY для имитационного моделирования автоматизированных электроприводов**

Издание второе, переработанное и дополненное

*Допущено УМО по образованию в области энергетики и электротехники в качестве учебного пособия для студентов высших учебных заведений, обучающихся по специальности 140604 – «Электропривод и автоматика промышленных установок и технологических комплексов» направления подготовки 140600 – «Электротехника, электромеханика и электротехнологии»*

> Издательство Томского политехнического университета Томск 2007

> > 1

УДК 68–83–52 К76

#### **Кояин Н.В.**

К76 Проектирование и исследование автоматизированных электроприводов. Ч. 5. Применение программы DORA-FUZZY для имитационного моделирования автоматизированных электроприводов: учебное пособие / Н.В. Кояин, Л.С. Удут, О.П. Мальцева. – Издание 2-е, переработанное и дополненное. – Томск: Издательство Томского политехнического университета, 2007. – 180 с.

В учебном пособии рассматривается программа DORA-FUZZY в плане ее применения для решения задач имитационного моделирования нелинейных систем автоматизированного электропривода. Приведены инструкция пользователя и описание программы, даны примеры ее практического применения для целей проектирования и исследования систем регулируемого и следящего электропривода.

Пособие предназначено для студентов специальности 140604 – «Электропривод и автоматика промышленных установок и технологических комплексов».

УДК 68–83–52

### Рекомендовано к печати Редакционно-издательским советом Томского политехнического университета

#### *Рецензенты*

# Доктор технических наук, профессор Томского университета систем управления и радиоэлектроники *В. А. Бейнарович*

## Кандидат технических наук, доцент Северской государственной технологической академии *С. Н. Кладиев*

© Томский политехнический университет, 2007 © Оформление. Издательство Томского политехнического университета, 2007

1. Удут Л.С., Мальцева О.П., Кояин Н.В. Проектирование и исследование автоматизированных электроприводов. Ч. 3. Электрические машины постоянного тока в системах автоматизированного электропривода: учеб. пособие. – 2-е изд., перераб. и доп. – Томск: Изд-во ТПУ, 2007. – 152 с.

2.Электроприводы комплектные тиристорные серии КТЭ. ЛК 08.30.05 – 89. Информэлектро, 1989.

3. Удут Л.С., Мальцева О.П., Кояин Н.В. Проектирование и исследование автоматизированных электроприводов. Часть 1. Введение в технику регулирования линейных систем. Часть 2. Оптимизация контура регулирования: учеб. пособие. – 2-е изд., перераб. и доп. – Томск: Изд-во ТПУ, 2007. – 156 с.

4. Лебедев Е.Д., Неймарк В.Е., Пистрак М.Я., Слежановский О.В. Управления вентильными электроприводами постоянного тока. – М.: Энергия, 1970. – 200 с.

5. Фишбейн В.Г. Расчет систем подчиненного регулирования вентильного электропривода постоянного тока. – М.: Энергия, 1972. – 136 с.

6. Справочник по проектированию автоматизированного электропривода и систем управления технологическими процессами/ под ред. В. И. Круповича, Ю. Г. Барыбина, М. Л. Самовера. – 3-е изд., перераб. и доп. – М.: Энергоиздат, 1982.– 416 с.

7. Электроприводы унифицированные трехфазные серии ЭПУ1. Отраслевой каталог 0.8.41.11 – 92. М.: Информэлектро, 1993.

8. Электропривод унифицированный трехфазный серии ЭПУ1…П. Паспорт. ИГФР. 654673.001ПС.

9. Комплектные системы управления электроприводами тяжелых металлорежущих станков/под ред. А.Д. Поздеева: – М.: Энергия, 1980. – 288 с.

10. Удут Л.С., Мальцева О.П., Кояин Н.В. Проектирование автоматизированных тиристорных электроприводов постоянного тока: учебное пособие. – Томск: Изд. ТПИ им. С.М. Кирова, 1991. – 104 с.

11. ГОСТ 25778-83. Электроприводы подачи постоянного тока металлорежущих станков с числовым программным управлением. Общие технические требования. – М.: Издательство стандартов, 1983.

12. Удут Л.С., Кояин Н.В., Мальцева О.П. Проектирование и исследование автоматизированных электроприводов. Ч. 4. Тиристорные преобразователи для электроприводов постоянного тока: учеб. пособие – 2-е изд., перераб. и доп. – Томск: Изд-во ТПУ, 2007. – 164 с.

13. Мальцева О.П., Удут Л.С., Кояин Н.В. Системы управления электроприводов.: учеб. пособие. – Томск: Изд-во ТПУ, 2007. – 152 с.

14. Удут Л.С., Мальцева О.П., Кояин Н.В. Проектирование и исследование автоматизированных электроприводов. Ч. 7. Теория оптимизации непрерывных многоконтурных систем управления электроприводов: учеб. пособие. – Томск: Изд-во ТПУ, 2007. – 164 с.

# **СОДЕРЖАНИЕ**

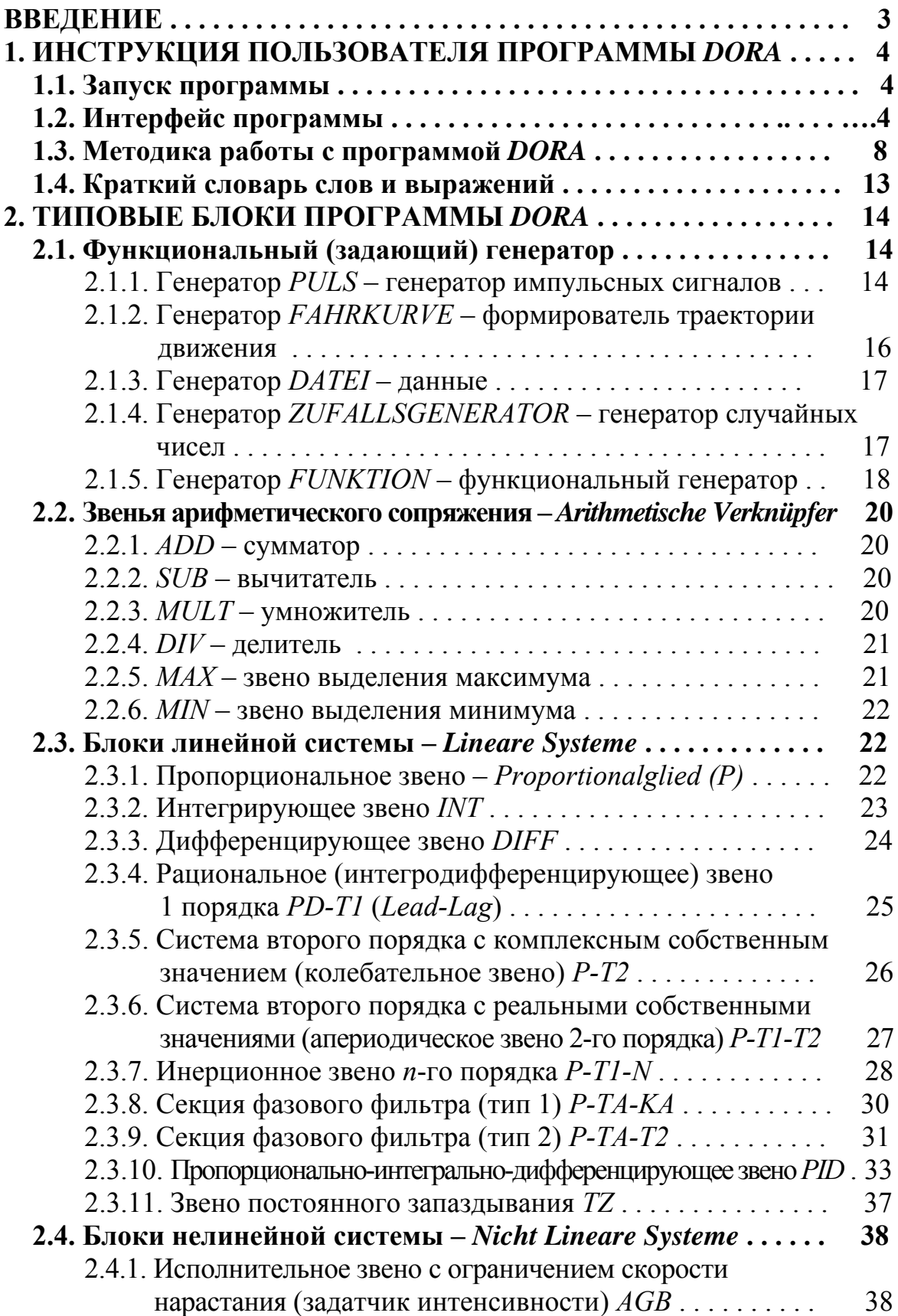

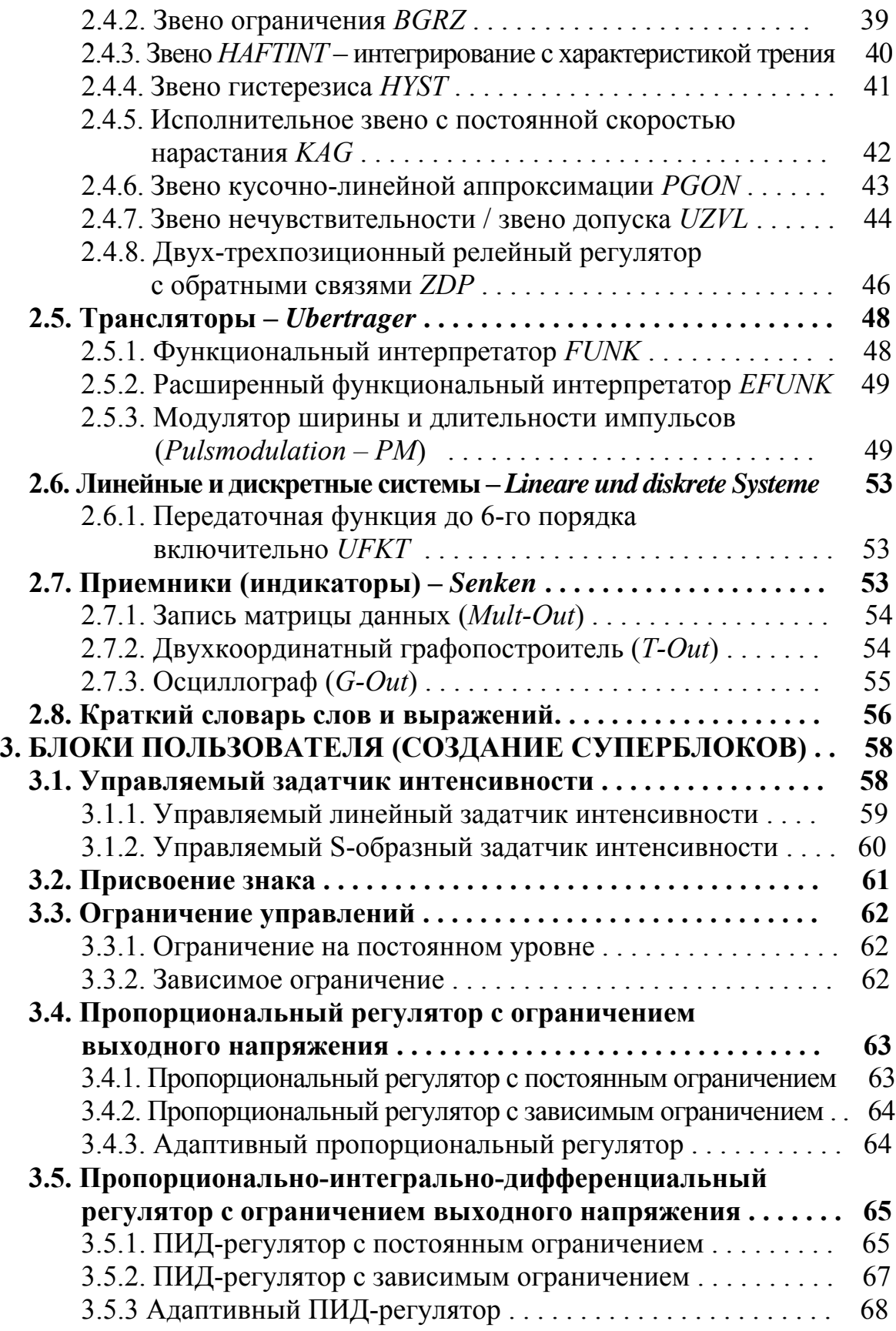

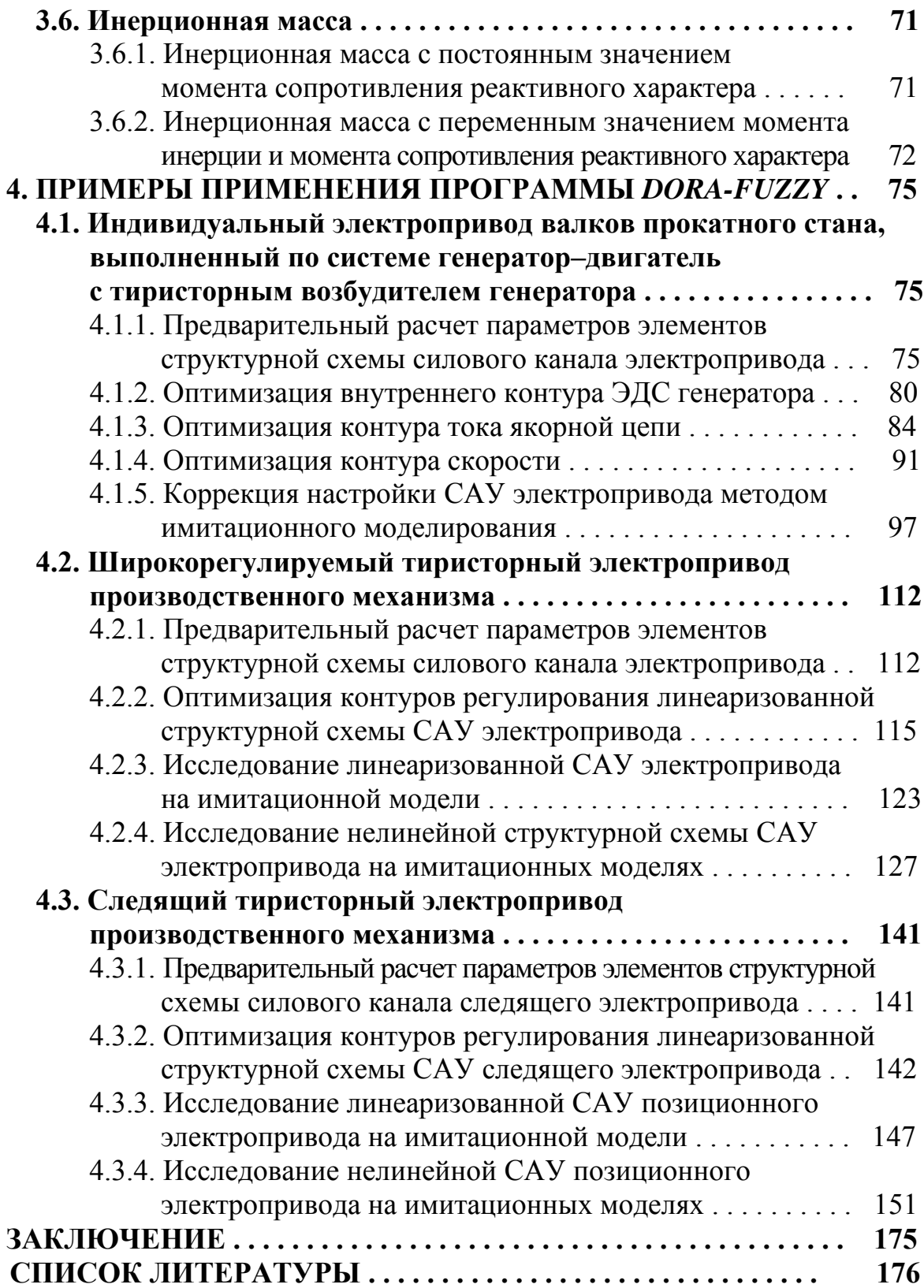

**Николай Вадимович Кояин Леонид Степанович Удут Ольга Павловна Мальцева**

# **ПРОЕКТИРОВАНИЕ И ИССЛЕДОВАНИЕ АВТОМАТИЗИРОВАННЫХ ЭЛЕКТРОПРИВОДОВ**

# **Часть 5 Применение программы DORA-FUZZY для имитационного моделирования автоматизированных электроприводов**

Учебное пособие

# Научный редактор доктор технических наук, профессор Р.Ф. Бекишев Редактор О.Н. Свинцова

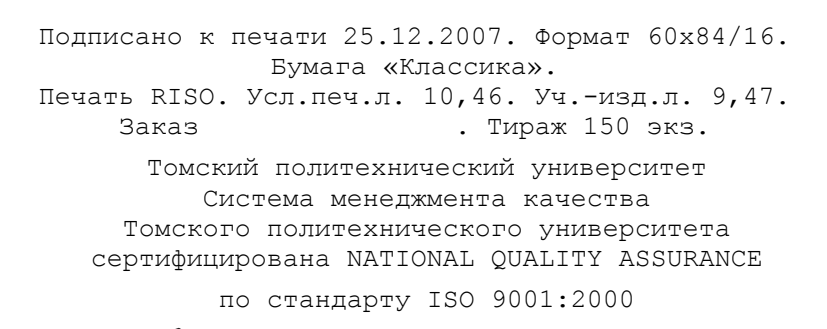

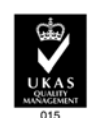

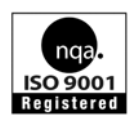

 $M3\Delta$ АТЕЛЬСТВО ТПУ. 634050, г. Томск, пр. Ленина, 30.